# **Qt Dev Helper Documentation**

*Release 0.0.4*

**Sebastian Weigand**

**Aug 27, 2023**

## **CONTENTS:**

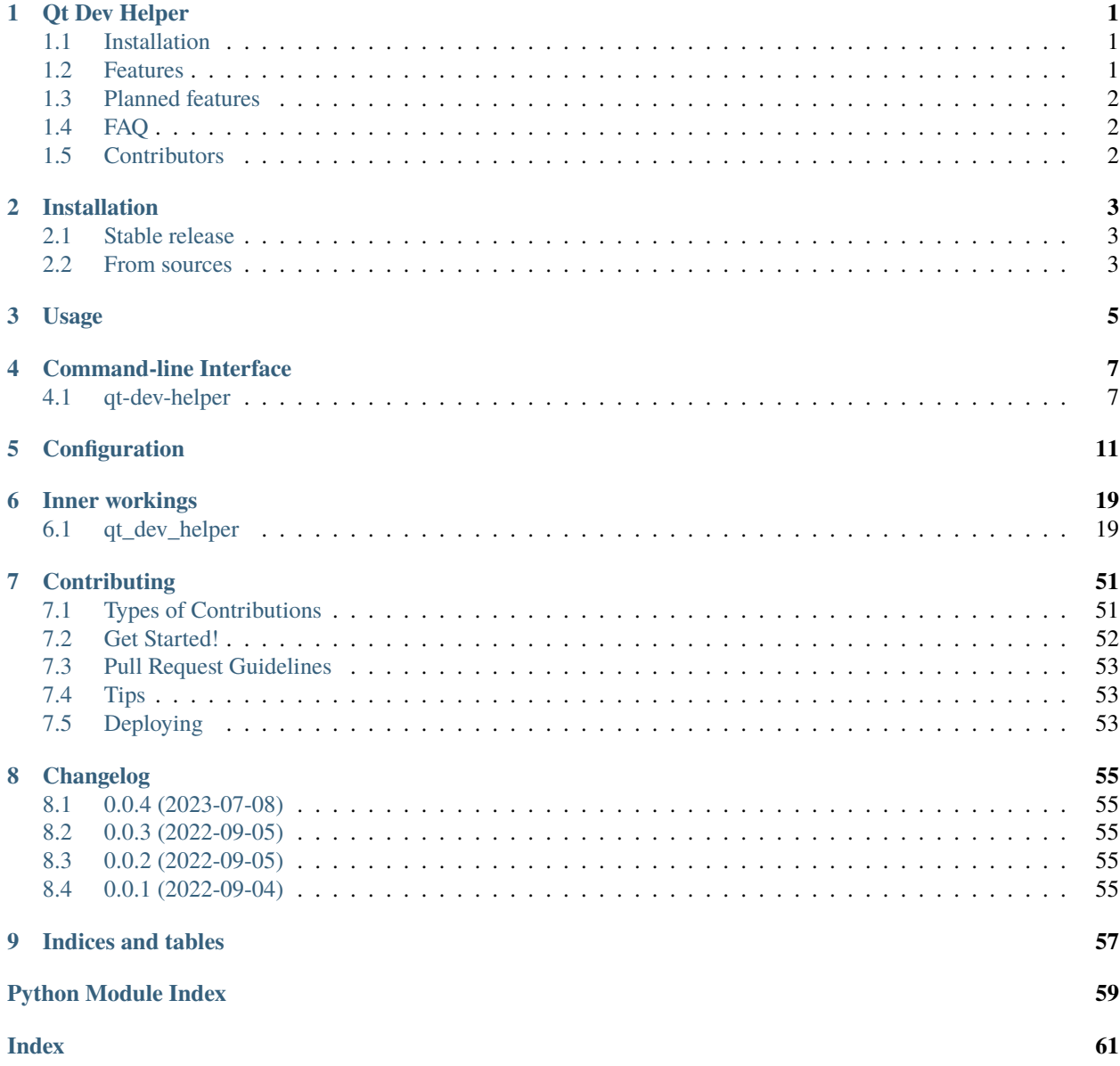

## **ONE**

## **QT DEV HELPER**

<span id="page-4-0"></span>Toolbox to help develop Qt applications, improving the usability of the existing tooling.

## <span id="page-4-1"></span>**1.1 Installation**

pip install qt-dev-helper

#### OR

```
conda install -c conda-forge qt-dev-helper
```
## <span id="page-4-2"></span>**1.2 Features**

- Usable as Library and/or CLI tool
- Compatible with [PEP517](https://peps.python.org/pep-0517/) build system [\(see test case\)](https://github.com/s-weigand/qt-dev-helper/blob/main/tests/data/pyproject.toml)
- CLI auto completion
- Project wide configuration in pyproject.toml
- Recursive asset compiler for Qt projects (using uic and rcc):
	- **–** \*.ui -> \*.py
	- **–** \*.qrc -> \*.py
	- **–** \*.ui -> \*.h
	- **–** \*.qrc -> \*.h
	- **–** \*.scss -> \*.qss
- Support for multiple Qt tooling suppliers
	- **–** PySide6-Essentials
	- **–** qt6-applications
	- **–** qt5-applications

• Ability to open all files in a folder in QtDesigner

## <span id="page-5-0"></span>**1.3 Planned features**

- Stand alone executable for each release (Windows)
- File watch mode
- qss injection into \*.ui files
- [pre-commit](https://pre-commit.com/) hooks

## <span id="page-5-1"></span>**1.4 FAQ**

• Q: Why is PyQt5 not supported?

A: PyQt5 only ships a python specific version of uic and rcc breaking the tool API and compatibility with cpp projects. Use the matching version of qt5-applications as Qt tooling supplier.

## <span id="page-5-2"></span>**1.5 Contributors**

Thanks goes out to these wonderful people [\(emoji key\)](https://allcontributors.org/docs/en/emoji-key):

This project follows the [all-contributors](https://github.com/all-contributors/all-contributors) specification. Contributions of any kind are welcome!

**TWO**

## **INSTALLATION**

## <span id="page-6-1"></span><span id="page-6-0"></span>**2.1 Stable release**

To install Qt Dev Helper, run this command in your terminal:

\$ pip install qt\_dev\_helper

This is the preferred method to install Qt Dev Helper, as it will always install the most recent stable release. If you don't have [pip](https://pip.pypa.io) installed, this [Python installation guide](http://docs.python-guide.org/en/latest/starting/installation/) can guide you through the process.

## <span id="page-6-2"></span>**2.2 From sources**

The sources for Qt Dev Helper can be downloaded from the [Github repo.](https://github.com/s-weigand/qt-dev-helper)

You can either clone the public repository:

\$ git clone git://github.com/s-weigand/qt-dev-helper

Or download the [tarball:](https://github.com/s-weigand/qt-dev-helper/tarball/main)

\$ curl -OJL https://github.com/s-weigand/qt-dev-helper/tarball/main

Once you have a copy of the source, you can install it with:

\$ python setup.py install

**THREE**

**USAGE**

<span id="page-8-0"></span>To use Qt Dev Helper in a project:

import qt\_dev\_helper

**FOUR**

## **COMMAND-LINE INTERFACE**

## <span id="page-10-2"></span><span id="page-10-1"></span><span id="page-10-0"></span>**4.1 qt-dev-helper**

Collection of CLI commands to improve workflows when developing Qt GUI Applications.

```
qt-dev-helper [OPTIONS] COMMAND [ARGS]...
```
#### **Options**

```
--install-completion <install_completion>
```
Install completion for the specified shell.

#### **Options**

bash | zsh | fish | powershell | pwsh

#### --show-completion <show\_completion>

Show completion for the specified shell, to copy it or customize the installation.

#### **Options**

bash | zsh | fish | powershell | pwsh

## **4.1.1 build**

Build production assets from input files.

```
qt-dev-helper build [OPTIONS] [BASE_PATH]
```
### **Options**

- -c, --config <config> Path to a config file.
- -r, --recurse-folder

Recurse directories searching for files.

**Default** False

### <span id="page-11-0"></span>-g, --generator <generator>

Code generator used to compile ui and resource files.

#### **Options**

python | cpp

#### --flatten-folder-structure, --no-flatten-folder-structure

Whether or not to flatten the folder structure of the ui and resource files.

#### --ui, --no-ui

Whether or not to build ui files from '**\***.ui' files.

#### **Default** True

#### --ui-files-folder <ui\_files\_folder>

Root folder containing **\***.ui files.

#### --generated-ui-code-folder <generated\_ui\_code\_folder>

Root folder to save code generated from **\***.ui files to.

#### --uic-args <uic\_args>

Additional arguments for the uic executable, as comma separated list.

#### --rc, --no-rc

Whether or not to build resource files from '**\***.qrc' files.

**Default** True

## --resource-folder <resource\_folder>

Root folder containing **\***.qrc files.

#### --generated-rc-code-folder <generated\_rc\_code\_folder>

Root folder to save code generated from **\***.qrc files to.

#### --form-import, --no-form-import

Python: generate imports relative to  $\cdot$ .

#### --rcc-args <rcc\_args>

Additional arguments for the rcc executable, as comma separated list.

#### $--$ qss,  $--$ no-qss

Whether or not to build qss files from '**\***.scss' files.

## **Default**

True

#### --root-sass-file <root\_sass\_file>

Scss stylesheet with the style for the whole application.

#### --root-qss-file <root\_qss\_file>

Qss stylesheet with the style for the whole application, generated from 'root\_sass\_file'.

## <span id="page-12-0"></span>**Arguments**

#### BASE\_PATH

Optional argument

## **4.1.2 designer**

Open **\***.ui files in qt-designer.

qt-dev-helper designer [OPTIONS] [FILES]...

## **Options**

## --recurse-folder, --no-recurse-folder

Whether or not to recurse directories searching for files.

**Default** True

#### --open-files, --no-open-files

Whether or not to open files.

**Default** True

## **Arguments**

#### FILES

Optional argument(s)

## **CONFIGURATION**

## <span id="page-14-1"></span><span id="page-14-0"></span>pydantic settings Config

Project configuration.

Create a new model by parsing and validating input data from keyword arguments.

Raises [*ValidationError*][pydantic\_core.ValidationError] if the input data cannot be validated to form a valid model.

*\_\_init\_\_* uses *\_\_pydantic\_self\_\_* instead of the more common *self* for the first arg to allow *self* as a field name.

```
{
  "title": "Config",
  "description": "Project configuration.",
  "type": "object",
  "properties": {
      "base_path": {
         "description": "Directory the config was loaded from, used to resolve
˓→relative paths.",
         "format": "path",
         "title": "Base Path",
         "type": "string"
     },
      "root_sass_file": {
         "anyOf": [
            {
               "type": "string"
            },
            {
               "type": "null"
            }
        ],
         "default": null,
         "description": "Scss stylesheet with the style for the whole application.",
         "title": "Root Sass File"
      },
      "root_qss_file": {
         "anyOf": [
            {
               "type": "string"
            },
            {
               "type": "null"
```
(continues on next page)

}

(continued from previous page)

```
],
        "default": null,
        "description": "Qss stylesheet with the style for the whole application,
˓→generated from 'root_sass_file'.",
        "title": "Root Qss File"
     },
     "generator": {
        "allOf": [
           {
               "Sref": "#/$defs/CodeGenerators"
           }
        ],
        "default": "python",
        "description": "Code generator used to compile ui and resource files."
     },
     "flatten_folder_structure": {
        "default": true,
        "description": "Whether to keep the original folder structure or flatten␣
˓→it.",
        "title": "Flatten Folder Structure",
        "type": "boolean"
     },
     "ui_files_folder": {
        "anyOf": [
           {
               "type": "string"
           },
           {
               "type": "null"
           }
        ],
        "default": null,
        "description": "Root folder containing *.ui files.",
        "title": "Ui Files Folder"
     },
     "generated_ui_code_folder": {
        "anyOf": [
           {
               "type": "string"
           },
           {
              "type": "null"
           }
        ],
        "default": null,
        "description": "Root folder to save code generated from *.ui files to.",
        "title": "Generated Ui Code Folder"
     },
     "uic_args": {
        "description": "Additional arguments for the uic executable.",
        "items": {
```
(continues on next page)

(continued from previous page)

```
"type": "string"
      },
      "title": "Uic Args",
      "type": "array"
   },
   "form_import": {
      "default": true,
      "description": "Python: generate imports relative to '.'",
      "title": "Form Import",
      "type": "boolean"
   },
   "resource_folder": {
      "anyOf": [
         {
            "type": "string"
         },
         {
            "type": "null"
         }
      ],
      "default": null,
      "description": "Root folder containing *.qrc files.",
      "title": "Resource Folder"
   },
   "generated_rc_code_folder": {
      "anyOf": [
         {
            "type": "string"
         },
         {
            "type": "null"
         }
      ],
      "default": null,
      "description": "Root folder to save code generated from *.qrc files to.",
      "title": "Generated Rc Code Folder"
   },
   "rcc_args": {
      "description": "Additional arguments for the rcc executable.",
      "items": {
         "type": "string"
      },
      "title": "Rcc Args",
      "type": "array"
  }
},
"$defs": {
   "CodeGenerators": {
      "description": "Valid code generator values.",
      "enum": [
         "python",
         "cpp"
```
(continues on next page)

(continued from previous page)

```
],
         "title": "CodeGenerators",
         "type": "string"
      }
   },
   "additionalProperties": false,
   "required": [
      "base_path"
   ]
}
```
**Fields**

- [base\\_path \(pathlib.Path\)](#page-17-0)
- [flatten\\_folder\\_structure \(bool\)](#page-18-0)
- [form\\_import \(bool\)](#page-18-1)
- [generated\\_rc\\_code\\_folder \(str | None\)](#page-18-2)
- [generated\\_ui\\_code\\_folder \(str | None\)](#page-18-3)
- [generator \(qt\\_dev\\_helper.config.CodeGenerators\)](#page-19-0)
- [rcc\\_args \(List\[str\]\)](#page-19-1)
- [resource\\_folder \(str | None\)](#page-19-2)
- [root\\_qss\\_file \(str | None\)](#page-19-3)
- [root\\_sass\\_file \(str | None\)](#page-19-4)
- [ui\\_files\\_folder \(str | None\)](#page-20-0)
- [uic\\_args \(List\[str\]\)](#page-20-1)

### **Validators**

- \_validate\_rc\_input\_path » all fields
- \_validate\_rc\_io » all fields
- \_validate\_style\_input\_path » all fields
- \_validate\_styles\_io » all fields
- \_validate\_ui\_input\_path » all fields
- \_validate\_ui\_io » all fields

### <span id="page-17-0"></span>field base\_path: Path [Required]

Directory the config was loaded from, used to resolve relative paths.

#### **Validated by**

- \_validate\_rc\_input\_path
- \_validate\_rc\_io
- \_validate\_style\_input\_path
- \_validate\_styles\_io
- \_validate\_ui\_input\_path
- \_validate\_ui\_io

#### <span id="page-18-4"></span><span id="page-18-0"></span>field flatten\_folder\_structure: bool = True

Whether to keep the original folder structure or flatten it.

#### **Validated by**

- \_validate\_rc\_input\_path
- \_validate\_rc\_io
- \_validate\_style\_input\_path
- \_validate\_styles\_io
- \_validate\_ui\_input\_path
- \_validate\_ui\_io

#### <span id="page-18-1"></span>field form\_import: bool = True

Python: generate imports relative to  $\cdot$ .

#### **Validated by**

- \_validate\_rc\_input\_path
- \_validate\_rc\_io
- \_validate\_style\_input\_path
- \_validate\_styles\_io
- \_validate\_ui\_input\_path
- \_validate\_ui\_io

#### <span id="page-18-2"></span>field generated\_rc\_code\_folder: str | None = None

Root folder to save code generated from **\***.qrc files to.

#### **Validated by**

- \_validate\_rc\_input\_path
- \_validate\_rc\_io
- \_validate\_style\_input\_path
- \_validate\_styles\_io
- \_validate\_ui\_input\_path
- \_validate\_ui\_io

### <span id="page-18-3"></span>field generated\_ui\_code\_folder: str | None = None

Root folder to save code generated from **\***.ui files to.

#### **Validated by**

- \_validate\_rc\_input\_path
- \_validate\_rc\_io
- \_validate\_style\_input\_path
- \_validate\_styles\_io
- \_validate\_ui\_input\_path

• \_validate\_ui\_io

#### <span id="page-19-5"></span><span id="page-19-0"></span>field generator: [CodeGenerators](#page-29-0) = CodeGenerators.python

Code generator used to compile ui and resource files.

#### **Validated by**

- \_validate\_rc\_input\_path
- \_validate\_rc\_io
- \_validate\_style\_input\_path
- \_validate\_styles\_io
- \_validate\_ui\_input\_path
- \_validate\_ui\_io

#### <span id="page-19-1"></span>field rcc\_args: List[str] [Optional]

Additional arguments for the rcc executable.

#### **Validated by**

- \_validate\_rc\_input\_path
- \_validate\_rc\_io
- \_validate\_style\_input\_path
- \_validate\_styles\_io
- \_validate\_ui\_input\_path
- \_validate\_ui\_io

### <span id="page-19-2"></span>field resource\_folder: str | None = None

Root folder containing **\***.qrc files.

#### **Validated by**

- \_validate\_rc\_input\_path
- validate rc io
- \_validate\_style\_input\_path
- \_validate\_styles\_io
- \_validate\_ui\_input\_path
- \_validate\_ui\_io

#### <span id="page-19-3"></span>field root\_qss\_file: str | None = None

Qss stylesheet with the style for the whole application, generated from 'root\_sass\_file'.

#### **Validated by**

- \_validate\_rc\_input\_path
- \_validate\_rc\_io
- \_validate\_style\_input\_path
- \_validate\_styles\_io
- \_validate\_ui\_input\_path
- <span id="page-19-4"></span>• \_validate\_ui\_io

#### <span id="page-20-2"></span>field root\_sass\_file: str | None = None

Scss stylesheet with the style for the whole application.

#### **Validated by**

- \_validate\_rc\_input\_path
- \_validate\_rc\_io
- \_validate\_style\_input\_path
- \_validate\_styles\_io
- \_validate\_ui\_input\_path
- \_validate\_ui\_io

### <span id="page-20-0"></span>field ui\_files\_folder: str | None = None

Root folder containing **\***.ui files.

#### **Validated by**

- \_validate\_rc\_input\_path
- \_validate\_rc\_io
- \_validate\_style\_input\_path
- \_validate\_styles\_io
- \_validate\_ui\_input\_path
- \_validate\_ui\_io

### <span id="page-20-1"></span>field uic\_args: List[str] [Optional]

Additional arguments for the uic executable.

#### **Validated by**

- \_validate\_rc\_input\_path
- \_validate\_rc\_io
- \_validate\_style\_input\_path
- \_validate\_styles\_io
- \_validate\_ui\_input\_path
- validate ui io

#### $deactive\_resource\_build() \rightarrow None$

Deactivate resource building with build\_all\_assets().

#### $deadtivate\_style\_build() \rightarrow None$

Deactivate style building with build\_all\_assets().

#### $deactive\_ui\_build() \rightarrow None$

Deactivate ui building with build\_all\_assets().

#### $rc_folder_paths() \rightarrow Tuple[Path, Path]$

Resolve paths to root style files.

#### **Returns**

Paths to resource\_folder and generated\_rc\_code\_folder.

**Return type** Tuple[Path, Path]

#### <span id="page-21-0"></span>rcc\_kwargs() → *[RccKwargs](#page-29-1)*

Extract keyword arguments to be used with compile\_resource\_file.

#### **Returns**

Keyword arguments for compile\_resource\_file.

#### **Return type**

*[RccKwargs](#page-29-1)*

#### $root\_style\_paths() \rightarrow Tuple[Path, Path]$

Resolve paths to root style files.

#### **Returns**

Paths to root\_sass\_file and root\_qss\_file.

#### **Return type** Tuple[Path, Path]

## $ui_folder_paths() \rightarrow Tuple[Path, Path]$

Resolve paths to root style files.

#### **Returns**

Paths to ui\_files\_folder and generated\_ui\_code\_folder.

## **Return type**

Tuple[Path, Path]

### uic\_kwargs() → *[UicKwargs](#page-38-0)*

Extract keyword arguments to be used with compile\_ui\_file.

#### **Returns**

Keyword arguments for compile\_ui\_file.

## **Return type**

*[UicKwargs](#page-38-0)*

#### $update(update\_dict: Dict[str, Any], filter\_none: bool = True) \rightarrow None$

Update config values.

#### **Parameters**

- update\_dict (Dict [str, Any]) Dict containing updated values.
- filter\_none (bool) Whether or not to filter None values before updating. Defaults to True

**SIX**

## **INNER WORKINGS**

<span id="page-22-4"></span><span id="page-22-0"></span>This is the detailed documentation of the inner workings of qt\_dev\_helper.

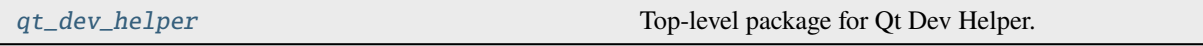

## <span id="page-22-1"></span>**6.1 qt\_dev\_helper**

Top-level package for Qt Dev Helper.

## **Modules**

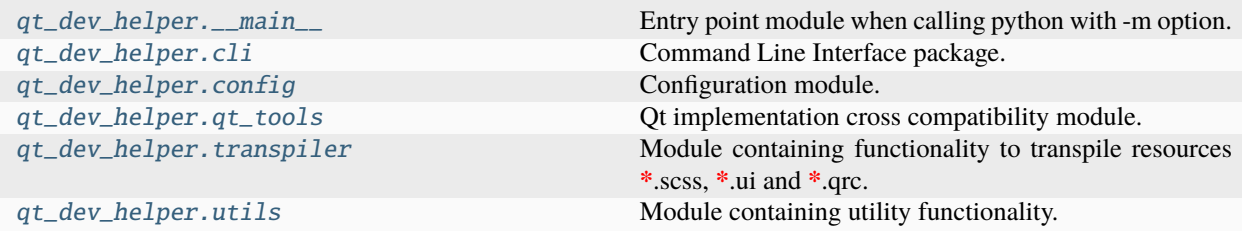

## <span id="page-22-2"></span>**6.1.1 \_\_main\_\_**

Entry point module when calling python with -m option.

## <span id="page-22-3"></span>**6.1.2 cli**

Command Line Interface package.

## <span id="page-23-4"></span>**Modules**

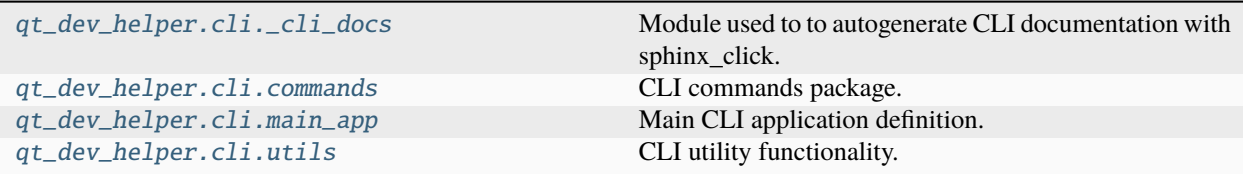

## <span id="page-23-0"></span>**\_cli\_docs**

Module used to to autogenerate CLI documentation with sphinx\_click.

#### <span id="page-23-1"></span>**commands**

CLI commands package.

### **Modules**

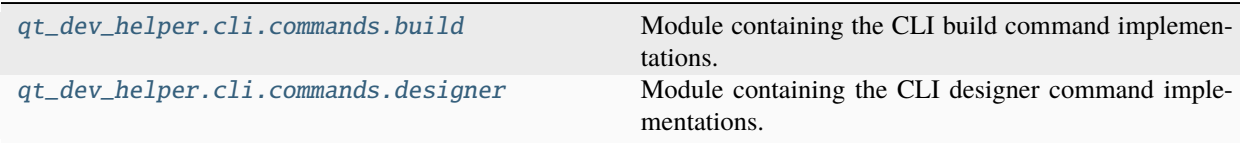

### <span id="page-23-2"></span>**build**

Module containing the CLI build command implementations.

#### **Functions**

### **Summary**

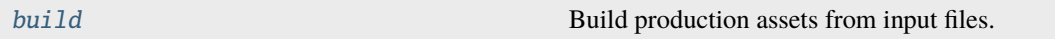

## <span id="page-23-3"></span>**build**

<span id="page-24-4"></span>build(*base\_path: ~pathlib.Path | None = <typer.models.ArgumentInfo object>*, *config: ~pathlib.Path | None = <typer.models.OptionInfo object>*, *recurse\_folder: bool = <typer.models.OptionInfo object>*, *generator: ~qt\_dev\_helper.config.CodeGenerators | None = <typer.models.OptionInfo object>*, *flatten\_folder\_structure: bool | None = <typer.models.OptionInfo object>*, *ui: bool = <typer.models.OptionInfo object>*, *ui\_files\_folder: ~pathlib.Path | None = <typer.models.OptionInfo object>*, *generated\_ui\_code\_folder: ~pathlib.Path | None = <typer.models.OptionInfo object>*, *uic\_args: str | None = <typer.models.OptionInfo object>*, *rc: bool = <typer.models.OptionInfo object>*, *resource\_folder: ~pathlib.Path | None = <typer.models.OptionInfo object>*, *generated\_rc\_code\_folder: ~pathlib.Path | None = <typer.models.OptionInfo object>*, *form\_import: bool | None = <typer.models.OptionInfo object>*, *rcc\_args: str | None = <typer.models.OptionInfo object>*, *qss: bool = <typer.models.OptionInfo object>*, *root\_sass\_file: ~pathlib.Path | None = <typer.models.OptionInfo object>*, *root\_qss\_file: ~pathlib.Path | None = <typer.models.OptionInfo object>*) → None

Build production assets from input files.

#### <span id="page-24-2"></span>**designer**

Module containing the CLI designer command implementations.

#### **Functions**

#### **Summary**

[designer](#page-24-3) Open **\***.ui files in qt-designer.

#### **designer**

<span id="page-24-3"></span>designer(*files: ~typing.List[~pathlib.Path] = <typer.models.ArgumentInfo object>*, *recurse\_folder: bool = <typer.models.OptionInfo object>*, *open\_files: bool = <typer.models.OptionInfo*  $object\triangleright) \rightarrow None$ 

Open **\***.ui files in qt-designer.

#### <span id="page-24-0"></span>**main\_app**

Main CLI application definition.

#### <span id="page-24-1"></span>**utils**

CLI utility functionality.

## <span id="page-25-2"></span>**Functions**

#### **Summary**

[parse\\_optional\\_args\\_string](#page-25-1) Parse optional args string as comma separated list.

### **parse\_optional\_args\_string**

<span id="page-25-1"></span>parse\_optional\_args\_string(*optional\_args\_string: str | None*) → list[str] | None

Parse optional args string as comma separated list.

**Parameters**

optional\_args\_string  $(str \mid None) - Optional argument string with coma sep$ arated arguments if not None.

#### **Returns**

None or list of arguments

**Return type** list[str] **|**None

## <span id="page-25-0"></span>**6.1.3 config**

Configuration module.

#### **Functions**

#### **Summary**

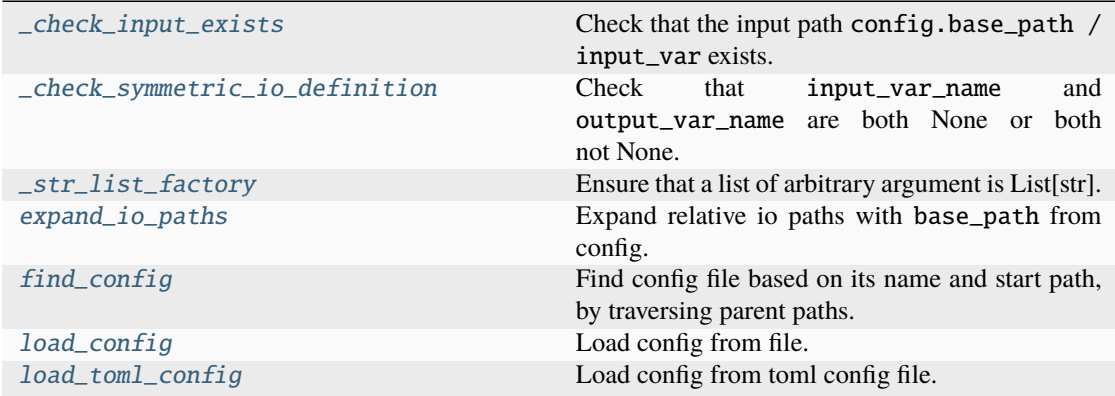

#### <span id="page-26-2"></span>**\_check\_input\_exists**

<span id="page-26-0"></span> $\text{\textcolor{red}{\leq} check\_input\_exists}(config\_dict: Dict[str, Any], input\_var\_name: str, is\_file: bool = False) \rightarrow$ Dict[str, Any]

Check that the input path config.base\_path / input\_var exists.

#### **Parameters**

- config\_dict  $(Dict[str, Any])$  Dict of the Config.
- **input\_var\_name**  $(str)$  Variable name, used to get value and format the error message.
- is\_file (bool) Whether to check if the path is a valid file or folder. Defaults to False

#### **Returns**

Value of input\_var

#### **Return type**

Dict[str, Any]

#### **Raises**

- ValueError If is\_file is True and the path is not a file.
- ValueError If is\_file is False and the path is not a folder.

#### **\_check\_symmetric\_io\_definition**

```
_check_symmetric_io_definition(config: Config, input_var_name: str, output_var_name: str) →
                                   Config
```
Check that input\_var\_name and output\_var\_name are both None or both not None.

#### **Parameters**

- config ("Config") Instance of the Config.
- input\_var\_name  $(str)$  Name of the input path variable.
- output\_var\_name  $(str)$  Name of the output path variable.

#### **Returns**

Value of values

#### **Return type**

"Config"

#### **Raises**

AssertionError – If only one value of input\_var\_name and output\_var\_name is None.

#### <span id="page-27-3"></span>**\_str\_list\_factory**

#### <span id="page-27-0"></span>\_str\_list\_factory(*\*args: Any*) → List[str]

Ensure that a list of arbitrary argument is List[str].

#### **Parameters**  $args (Any) - Arbitrary arguments.$

#### **Returns**

List of args cast to string.

**Return type** List[str]

#### **expand\_io\_paths**

<span id="page-27-1"></span>expand\_io\_paths(*config:* [Config,](#page-14-1) *input\_var\_name: str*, *output\_var\_name: str*) → Tuple[Path, Path] Expand relative io paths with base\_path from config.

#### **Parameters**

- **config** ([Config](#page-14-1)) Config instance, needed to determine the base path.
- **input\_var\_name**  $(str)$  Name of the variable holding the input path string.
- output\_var\_name  $(str)$  Name of the variable holding the input path string.

#### **Returns**

Expanded input path and expanded output path.

#### **Return type**

Tuple[Path, Path]

#### **Raises**

[QtDevHelperConfigError](#page-47-1) - If any of the io paths is None.

#### **find\_config**

<span id="page-27-2"></span>**find\_config**(*start\_path: Path | str | None = None, config\_file\_name: str = 'pyproject.toml'*)  $\rightarrow$  Path Find config file based on its name and start path, by traversing parent paths.

#### **Parameters**

- start\_path (Optional [Union [Path, str]]) Path to start looking for the config file. Defaults to None which means the current dir will be used
- config\_file\_name  $(str)$  Name of the config file. Defaults to "pyproject.toml"

#### **Returns**

Path of the found config file

#### **Return type**

Path

### **Raises**

[ConfigNotFoundError](#page-47-2) – If no config file could be found.

## <span id="page-28-2"></span>**load\_config**

<span id="page-28-0"></span>**load\_config**(*start\_path: Path* | *str* | *None* = *None*)  $\rightarrow$  *[Config](#page-14-1)* 

Load config from file.

#### **Parameters**

start\_path (Optional [Union [Path, str]]) – Path to start looking for the config file. Defaults to None which means the current dir will be used

#### **Returns**

Configuration instance generated from file.

#### **Return type** *[Config](#page-14-1)*

#### **Raises**

[ConfigNotFoundError](#page-47-2) – If no config file containing 'qt-dev-helper' config could be found.

## **load\_toml\_config**

#### <span id="page-28-1"></span>load\_toml\_config(*path: Path*) → *[Config](#page-14-1)*

Load config from toml config file.

#### **Parameters**

**path**  $(Path)$  – Path to the toml config file.

#### **Returns**

Configuration instance generate from toml definition.

## **Return type**

*[Config](#page-14-1)*

#### **Raises**

[ConfigNotFoundError](#page-47-2) – If no config file does not contain 'qt-dev-helper' config.

### **Classes**

#### **Summary**

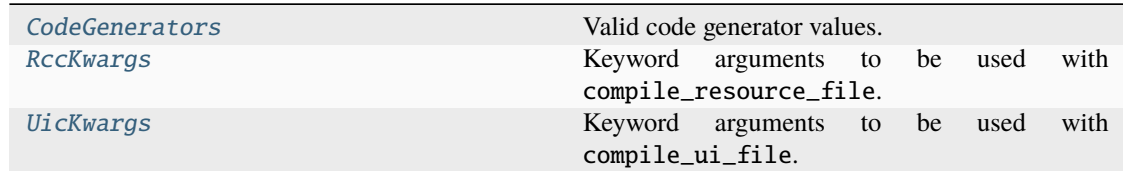

## <span id="page-29-2"></span>**CodeGenerators**

### <span id="page-29-0"></span>class CodeGenerators(*value*)

Valid code generator values.

#### **Attributes Summary**

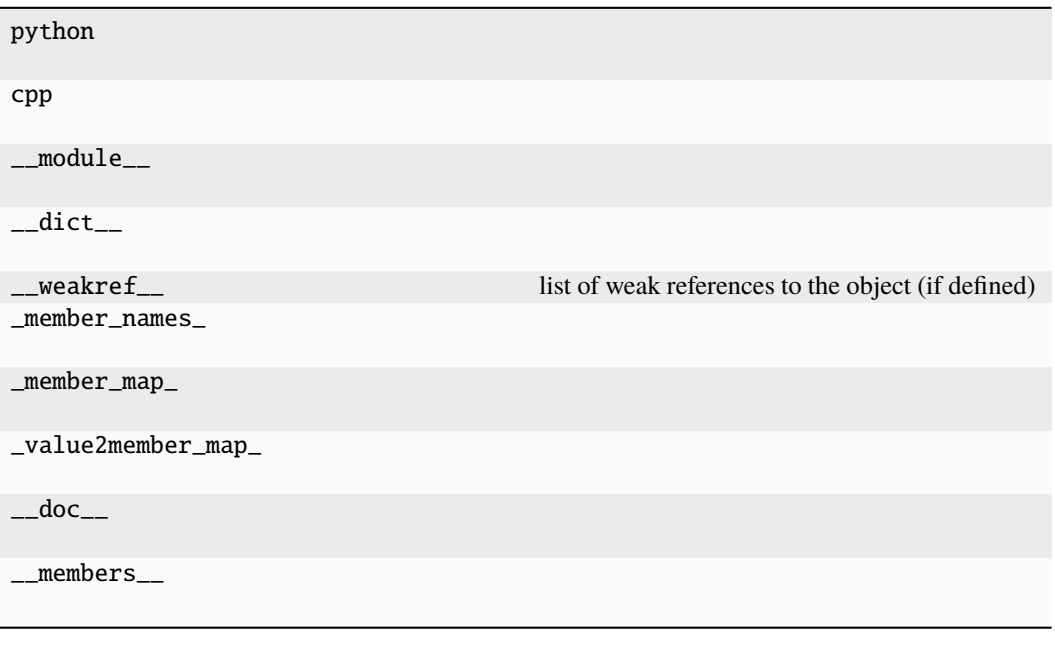

### **Methods Summary**

\_generate\_next\_value\_

#### **\_generate\_next\_value\_**

CodeGenerators.\_generate\_next\_value\_(*start*, *count*, *last\_values*)

#### **RccKwargs**

### <span id="page-29-1"></span>class RccKwargs(*\*args*, *\*\*kwargs*)

Keyword arguments to be used with compile\_resource\_file.

## **Attributes Summary**

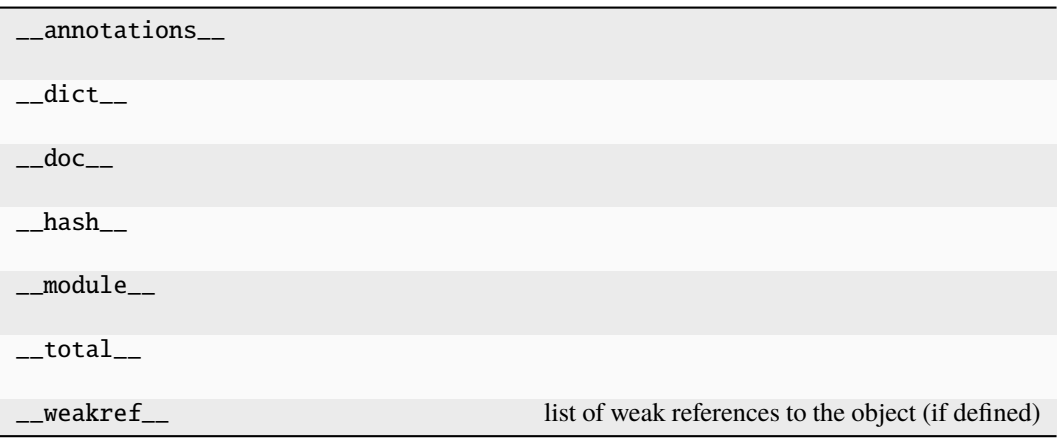

## **Methods Summary**

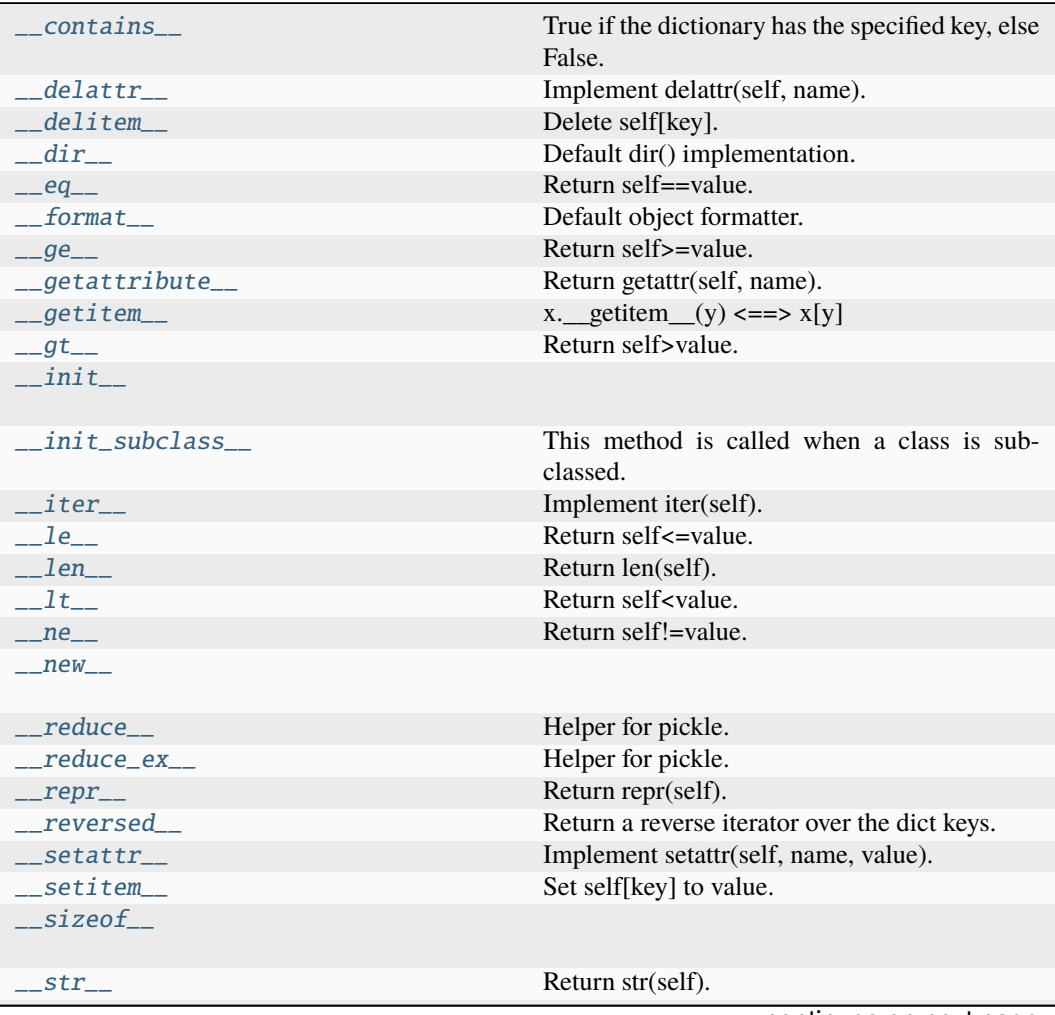

continues on next page

| subclasshook | Abstract classes can override this to customize<br>$is subclass()$ .                                                                                                    |
|--------------|----------------------------------------------------------------------------------------------------|
| clear        |                                                                                                    |
| copy         |                                                                                                    |
| fromkeys     | Create a new dictionary with keys from iterable<br>and values set to value.                                                                                                    |
| get          | Return the value for key if key is in the dictio-<br>nary, else default.                                                                                                    |
| items        |                                                                                                    |
| keys         |                                                                                                    |
| pop          | If key is not found, d is returned if given, other-<br>wise KeyError is raised                                                                                                    |
| popitem      | Remove and return a (key, value) pair as a 2-<br>tuple.                                                                                                    |
| setdefault   | Insert key with a value of default if key is not in<br>the dictionary.                                                                                                    |
| update       | If E is present and has a .keys() method, then<br>does: for k in E: $D[k] = E[k]$ If E is present and<br>lacks a .keys() method, then does: for k, v in E:<br>$D[k]$ = v In either case, this is followed by: for<br>k in F: $D[k] = F[k]$ |
| values       |                                                                                                    |

Table 1 – continued from previous page

#### **\_\_contains\_\_**

```
RccKwargs.__contains__(key, / )
```
True if the dictionary has the specified key, else False.

#### **\_\_delattr\_\_**

RccKwargs.\_\_delattr\_\_(*name*, */* ) Implement delattr(self, name).

## **\_\_delitem\_\_**

RccKwargs.\_\_delitem\_\_(*key*, */* ) Delete self[key].

## **\_\_dir\_\_**

RccKwargs.\_\_dir\_\_() Default dir() implementation.

### **\_\_eq\_\_**

RccKwargs.\_\_eq\_\_(*value*, */* ) Return self==value.

### **\_\_format\_\_**

RccKwargs.\_\_format\_\_(*format\_spec*, */* ) Default object formatter.

#### **\_\_ge\_\_**

RccKwargs.\_\_ge\_\_(*value*, */* ) Return self>=value.

#### **\_\_getattribute\_\_**

RccKwargs.\_\_getattribute\_\_(*name*, */* ) Return getattr(self, name).

### **\_\_getitem\_\_**

```
RccKwargs.__getitem__()
    x. getitem (y) \leq = > x[y]
```
## **\_\_gt\_\_**

RccKwargs.\_\_gt\_\_(*value*, */* ) Return self>value.

## **\_\_init\_\_**

RccKwargs.\_\_init\_\_(*\*args*, *\*\*kwargs*)

### **\_\_init\_subclass\_\_**

## RccKwargs.\_\_init\_subclass\_\_()

This method is called when a class is subclassed.

The default implementation does nothing. It may be overridden to extend subclasses.

**\_\_iter\_\_**

RccKwargs.\_\_iter\_\_() Implement iter(self).

**\_\_le\_\_**

RccKwargs.\_\_le\_\_(*value*, */* ) Return self<=value.

### **\_\_len\_\_**

RccKwargs.\_\_len\_\_() Return len(self).

## **\_\_lt\_\_**

RccKwargs.\_\_lt\_\_(*value*, */* ) Return self<value.

### **\_\_ne\_\_**

RccKwargs.\_\_ne\_\_(*value*, */* ) Return self!=value.

**\_\_new\_\_**

static RccKwargs.\_\_new\_\_(*cls*, */*, *\*args*, *\*\*kwargs*)

### **\_\_reduce\_\_**

RccKwargs.\_\_reduce\_\_() Helper for pickle.

#### **\_\_reduce\_ex\_\_**

RccKwargs.\_\_reduce\_ex\_\_(*protocol*, */* ) Helper for pickle.

### **\_\_repr\_\_**

RccKwargs.\_\_repr\_\_() Return repr(self).

#### **\_\_reversed\_\_**

RccKwargs.\_\_reversed\_\_() Return a reverse iterator over the dict keys.

#### **\_\_setattr\_\_**

RccKwargs.\_\_setattr\_\_(*name*, *value*, */* ) Implement setattr(self, name, value).

#### **\_\_setitem\_\_**

RccKwargs.\_\_setitem\_\_(*key*, *value*, */* ) Set self[key] to value.

#### **\_\_sizeof\_\_**

RccKwargs. \_\_sizeof\_()  $\rightarrow$  size of D in memory, in bytes

#### **\_\_str\_\_**

RccKwargs.\_\_str\_\_() Return str(self).

#### **\_\_subclasshook\_\_**

RccKwargs.\_\_subclasshook\_\_()

Abstract classes can override this to customize issubclass().

This is invoked early on by abc.ABCMeta.\_\_subclasscheck\_\_(). It should return True, False or NotImplemented. If it returns NotImplemented, the normal algorithm is used. Otherwise, it overrides the normal algorithm (and the outcome is cached).

#### **clear**

RccKwargs.clear()  $\rightarrow$  None. Remove all items from D.

#### **copy**

RccKwargs.copy()  $\rightarrow$  a shallow copy of D

### **fromkeys**

```
RccKwargs.fromkeys(value=None, / )
    Create a new dictionary with keys from iterable and values set to value.
```
#### **get**

RccKwargs.get(*key*, *default=None*, */* ) Return the value for key if key is in the dictionary, else default.

#### **items**

RccKwargs.items()  $\rightarrow$  a set-like object providing a view on D's items

#### **keys**

RccKwargs.keys()  $\rightarrow$  a set-like object providing a view on D's keys

#### **pop**

RccKwargs.pop( $k$ ,  $d$ )  $\rightarrow$  v, remove specified key and return the corresponding value. If key is not found, d is returned if given, otherwise KeyError is raised

#### **popitem**

#### RccKwargs.popitem()

Remove and return a (key, value) pair as a 2-tuple.

Pairs are returned in LIFO (last-in, first-out) order. Raises KeyError if the dict is empty.

#### <span id="page-36-12"></span>**setdefault**

```
RccKwargs.setdefault(key, default=None, / )
```
Insert key with a value of default if key is not in the dictionary.

Return the value for key if key is in the dictionary, else default.

### **update**

RccKwargs.update( $[E, ]^{**}F$ )  $\rightarrow$  None. Update D from dict/iterable E and F.

If E is present and has a .keys() method, then does: for k in E:  $D[k] = E[k]$  If E is present and lacks a .keys() method, then does: for k, v in E:  $D[k] = v$  In either case, this is followed by: for k in  $F: D[k] = F[k]$ 

#### **values**

RccKwargs.values()  $\rightarrow$  an object providing a view on D's values

#### **Methods Documentation**

```
__contains__(key, / )
```
True if the dictionary has the specified key, else False.

<span id="page-36-1"></span>\_\_delattr\_\_(*name*, */* )

Implement delattr(self, name).

- <span id="page-36-2"></span>\_\_delitem\_\_(*key*, */* ) Delete self[key].
- <span id="page-36-3"></span> $\_dir$ <sub> $-()$ </sub>

Default dir() implementation.

<span id="page-36-4"></span>\_\_eq\_\_(*value*, */* ) Return self==value.

<span id="page-36-5"></span>\_\_format\_\_(*format\_spec*, */* ) Default object formatter.

<span id="page-36-6"></span>\_\_ge\_\_(*value*, */* ) Return self>=value.

<span id="page-36-7"></span>\_\_getattribute\_\_(*name*, */* ) Return getattr(self, name).

#### <span id="page-36-8"></span> $__getitem__()$

x. getitem  $(y) \leq y \leq y$ 

<span id="page-36-9"></span>\_\_gt\_\_(*value*, */* )

Return self>value.

<span id="page-36-11"></span><span id="page-36-10"></span>\_\_init\_\_(*\*args*, *\*\*kwargs*)

#### <span id="page-37-19"></span>\_\_init\_subclass\_\_()

This method is called when a class is subclassed.

The default implementation does nothing. It may be overridden to extend subclasses.

#### <span id="page-37-0"></span> $\_iter_()$

Implement iter(self).

## <span id="page-37-1"></span>\_\_le\_\_(*value*, */* )

Return self<=value.

<span id="page-37-2"></span> $_l$ len $_l$ ()

Return len(self).

<span id="page-37-3"></span>\_\_lt\_\_(*value*, */* ) Return self<value.

<span id="page-37-4"></span>\_\_ne\_\_(*value*, */* )

Return self!=value.

#### <span id="page-37-6"></span><span id="page-37-5"></span>static \_\_new\_\_(*cls*, */*, *\*args*, *\*\*kwargs*)

#### $\_reduce_()$

Helper for pickle.

## <span id="page-37-7"></span>\_\_reduce\_ex\_\_(*protocol*, */* )

Helper for pickle.

#### <span id="page-37-8"></span> $\_repr$  ()

Return repr(self).

#### <span id="page-37-9"></span>\_\_reversed\_\_()

Return a reverse iterator over the dict keys.

```
__setattr__(name, value, / )
```
Implement setattr(self, name, value).

#### <span id="page-37-11"></span>\_\_setitem\_\_(*key*, *value*, */* )

Set self[key] to value.

<span id="page-37-12"></span> $\text{isizeof}\_\text{c}$   $\rightarrow$  size of D in memory, in bytes

#### <span id="page-37-13"></span> $\_str$ <sub> $-$ </sub>()

Return str(self).

#### <span id="page-37-14"></span>\_\_subclasshook\_\_()

Abstract classes can override this to customize issubclass().

This is invoked early on by abc.ABCMeta.\_\_subclasscheck\_\_(). It should return True, False or NotImplemented. If it returns NotImplemented, the normal algorithm is used. Otherwise, it overrides the normal algorithm (and the outcome is cached).

#### <span id="page-37-15"></span> $\text{clear}() \rightarrow \text{None}$ . Remove all items from D.

#### <span id="page-37-16"></span> $copy() \rightarrow a$  shallow copy of D

#### <span id="page-37-18"></span><span id="page-37-17"></span>fromkeys(*value=None*, */* )

Create a new dictionary with keys from iterable and values set to value.

<span id="page-38-8"></span><span id="page-38-4"></span><span id="page-38-3"></span><span id="page-38-2"></span><span id="page-38-1"></span>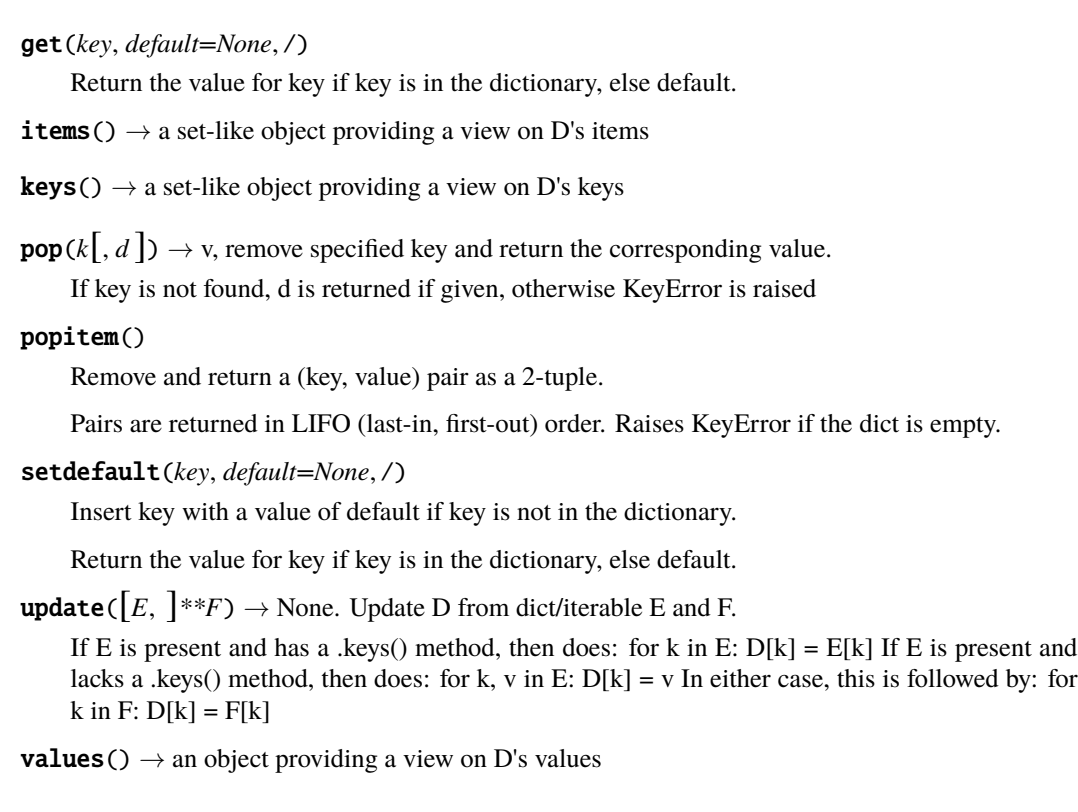

## <span id="page-38-7"></span><span id="page-38-6"></span><span id="page-38-5"></span>**UicKwargs**

```
class UicKwargs(*args, **kwargs)
```
Keyword arguments to be used with compile\_ui\_file.

## **Attributes Summary**

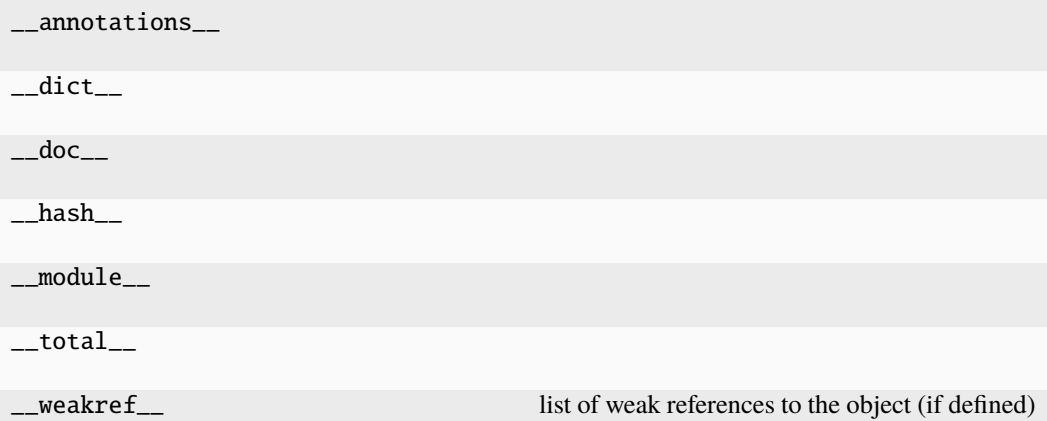

## **Methods Summary**

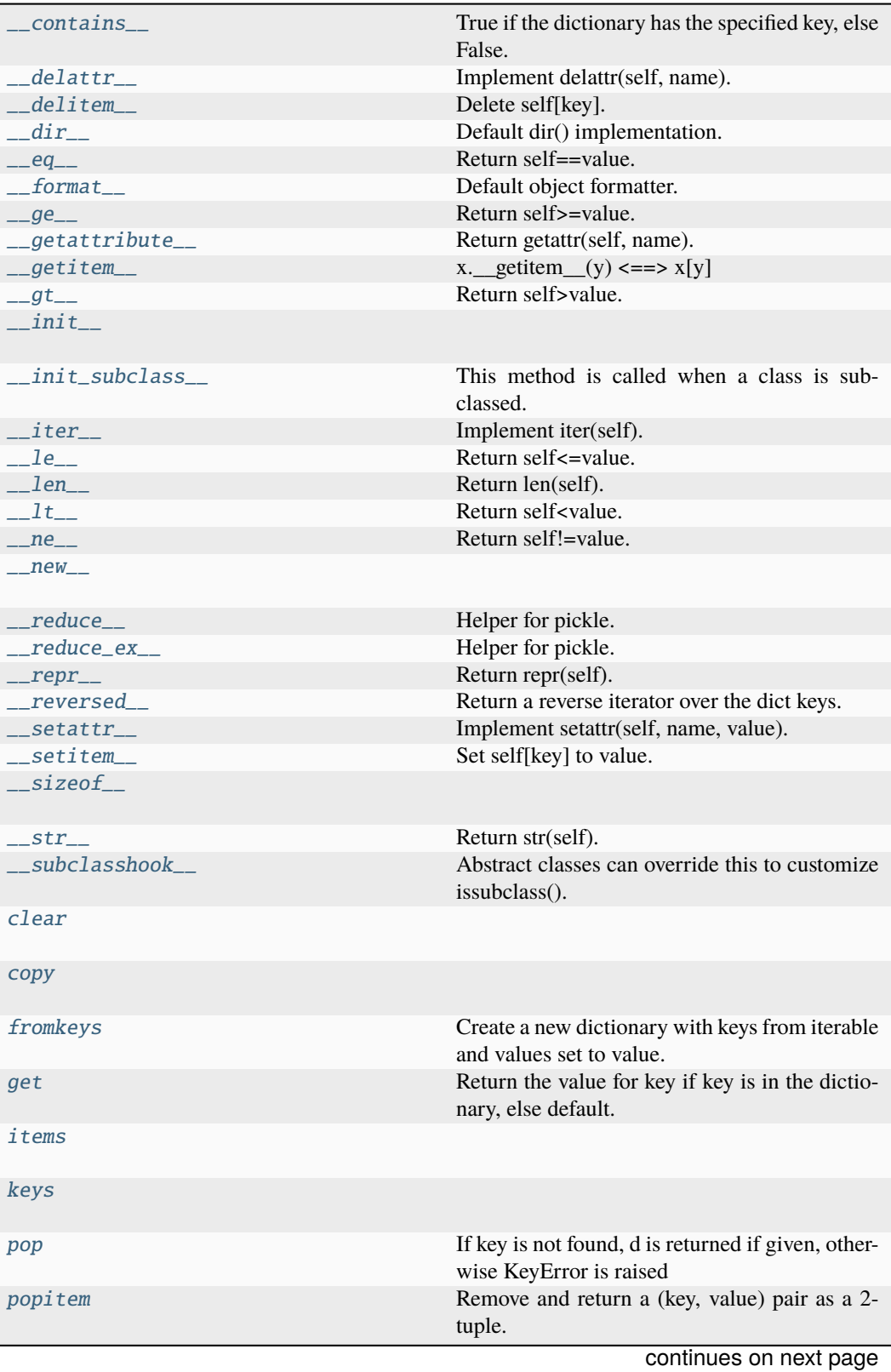

| setdefault | Insert key with a value of default if key is not in<br>the dictionary.                                                                                                    |
|------------|----------------------------------------------------------------------------------------------------|
| update     | If E is present and has a .keys $()$ method, then<br>does: for k in E: $D[k] = E[k]$ If E is present and<br>lacks a .keys() method, then does: for k, v in E:<br>$D[k] = v$ In either case, this is followed by: for<br>k in $F: D[k] = F[k]$ |
| values     |                                                                                                    |

Table 2 – continued from previous page

### **\_\_contains\_\_**

UicKwargs.\_\_contains\_\_(*key*, */* )

True if the dictionary has the specified key, else False.

### **\_\_delattr\_\_**

UicKwargs.\_\_delattr\_\_(*name*, */* ) Implement delattr(self, name).

#### **\_\_delitem\_\_**

UicKwargs.\_\_delitem\_\_(*key*, */* ) Delete self[key].

### **\_\_dir\_\_**

UicKwargs.\_\_dir\_\_() Default dir() implementation.

### **\_\_eq\_\_**

UicKwargs.\_\_eq\_\_(*value*, */* ) Return self==value.

### **\_\_format\_\_**

UicKwargs.\_\_format\_\_(*format\_spec*, */* ) Default object formatter.

## **\_\_ge\_\_**

UicKwargs.\_\_ge\_\_(*value*, */* ) Return self>=value.

### **\_\_getattribute\_\_**

UicKwargs.\_\_getattribute\_\_(*name*, */* ) Return getattr(self, name).

### **\_\_getitem\_\_**

UicKwargs.\_\_getitem\_\_() x. getitem  $(y) \leq y \leq y$ 

**\_\_gt\_\_**

UicKwargs.\_\_gt\_\_(*value*, */* ) Return self>value.

**\_\_init\_\_**

UicKwargs.\_\_init\_\_(*\*args*, *\*\*kwargs*)

#### **\_\_init\_subclass\_\_**

## UicKwargs.\_\_init\_subclass\_\_()

This method is called when a class is subclassed.

The default implementation does nothing. It may be overridden to extend subclasses.

## **\_\_iter\_\_**

UicKwargs.\_\_iter\_\_() Implement iter(self).

## **\_\_le\_\_**

UicKwargs.\_\_le\_\_(*value*, */* ) Return self<=value.

**\_\_len\_\_**

UicKwargs.\_\_len\_\_() Return len(self).

**\_\_lt\_\_**

UicKwargs.\_\_lt\_\_(*value*, */* ) Return self<value.

#### **\_\_ne\_\_**

UicKwargs.\_\_ne\_\_(*value*, */* ) Return self!=value.

#### **\_\_new\_\_**

static UicKwargs.\_\_new\_\_(*cls*, */*, *\*args*, *\*\*kwargs*)

#### **\_\_reduce\_\_**

UicKwargs.\_\_reduce\_\_() Helper for pickle.

#### **\_\_reduce\_ex\_\_**

UicKwargs.\_\_reduce\_ex\_\_(*protocol*, */* ) Helper for pickle.

#### **\_\_repr\_\_**

UicKwargs.\_\_repr\_\_() Return repr(self).

#### **\_\_reversed\_\_**

UicKwargs.\_\_reversed\_\_() Return a reverse iterator over the dict keys.

#### **\_\_setattr\_\_**

UicKwargs.\_\_setattr\_\_(*name*, *value*, */* ) Implement setattr(self, name, value).

#### **\_\_setitem\_\_**

UicKwargs.\_\_setitem\_\_(*key*, *value*, */* ) Set self[key] to value.

### **\_\_sizeof\_\_**

UicKwargs. \_\_sizeof\_()  $\rightarrow$  size of D in memory, in bytes

#### **\_\_str\_\_**

UicKwargs.\_\_str\_\_() Return str(self).

#### **\_\_subclasshook\_\_**

UicKwargs.\_\_subclasshook\_\_()

Abstract classes can override this to customize issubclass().

This is invoked early on by abc.ABCMeta.\_\_subclasscheck\_\_(). It should return True, False or NotImplemented. If it returns NotImplemented, the normal algorithm is used. Otherwise, it overrides the normal algorithm (and the outcome is cached).

#### **clear**

UicKwargs.clear()  $\rightarrow$  None. Remove all items from D.

#### **copy**

UicKwargs.copy()  $\rightarrow$  a shallow copy of D

#### **fromkeys**

UicKwargs.fromkeys(*value=None*, */* )

Create a new dictionary with keys from iterable and values set to value.

#### **get**

UicKwargs.get(*key*, *default=None*, */* )

Return the value for key if key is in the dictionary, else default.

#### **items**

UicKwargs.items()  $\rightarrow$  a set-like object providing a view on D's items

#### **keys**

UicKwargs.keys()  $\rightarrow$  a set-like object providing a view on D's keys

#### **pop**

UicKwargs.pop( $k$ [,  $d$ ])  $\rightarrow$  v, remove specified key and return the corresponding value. If key is not found, d is returned if given, otherwise KeyError is raised

#### **popitem**

#### UicKwargs.popitem()

Remove and return a (key, value) pair as a 2-tuple.

Pairs are returned in LIFO (last-in, first-out) order. Raises KeyError if the dict is empty.

#### **setdefault**

```
UicKwargs.setdefault(key, default=None, / )
```
Insert key with a value of default if key is not in the dictionary.

Return the value for key if key is in the dictionary, else default.

#### **update**

UicKwargs.update( $[E, ]^{**}F$ )  $\rightarrow$  None. Update D from dict/iterable E and F.

If E is present and has a .keys() method, then does: for k in E:  $D[k] = E[k]$  If E is present and lacks a .keys() method, then does: for k, v in E:  $D[k] = v$  In either case, this is followed by: for k in  $F: D[k] = F[k]$ 

#### <span id="page-45-18"></span>**values**

UicKwargs.values()  $\rightarrow$  an object providing a view on D's values

### **Methods Documentation**

```
__contains__(key, / )
    True if the dictionary has the specified key, else False.
```

```
__delattr__(name, / )
    Implement delattr(self, name).
```

```
__delitem__(key, / )
    Delete self[key].
```
<span id="page-45-3"></span> $\_dir\_()$ 

Default dir() implementation.

<span id="page-45-4"></span>\_\_eq\_\_(*value*, */* )

Return self==value.

```
__format__(format_spec, / )
    Default object formatter.
```
<span id="page-45-6"></span>\_\_ge\_\_(*value*, */* )

Return self>=value.

#### <span id="page-45-7"></span>\_\_getattribute\_\_(*name*, */* )

Return getattr(self, name).

#### <span id="page-45-8"></span> $__getitem__()$

x. getitem  $(y) \leq y \leq y$ 

<span id="page-45-9"></span>\_\_gt\_\_(*value*, */* )

Return self>value.

<span id="page-45-10"></span>\_\_init\_\_(*\*args*, *\*\*kwargs*)

#### <span id="page-45-11"></span>\_\_init\_subclass\_\_()

This method is called when a class is subclassed.

The default implementation does nothing. It may be overridden to extend subclasses.

### <span id="page-45-12"></span> $\_iter_()$

Implement iter(self).

```
__le__(value, / )
```
Return self<=value.

```
__len__()
```
Return len(self).

<span id="page-45-15"></span>\_\_lt\_\_(*value*, */* ) Return self<value.

<span id="page-45-17"></span><span id="page-45-16"></span>\_\_ne\_\_(*value*, */* )

Return self!=value.

<span id="page-46-19"></span>static \_\_new\_\_(*cls*, */*, *\*args*, *\*\*kwargs*)

<span id="page-46-0"></span> $\_reduce_()$ Helper for pickle.

<span id="page-46-1"></span>\_\_reduce\_ex\_\_(*protocol*, */* )

Helper for pickle.

<span id="page-46-2"></span> $\_repr$  ()

Return repr(self).

<span id="page-46-3"></span>\_\_reversed\_\_()

Return a reverse iterator over the dict keys.

- <span id="page-46-4"></span>\_\_setattr\_\_(*name*, *value*, */* ) Implement setattr(self, name, value).
- <span id="page-46-5"></span>\_\_setitem\_\_(*key*, *value*, */* )

Set self[key] to value.

<span id="page-46-6"></span> $\text{isizeof}\_\text{0} \rightarrow \text{size of D in memory, in bytes}$ 

<span id="page-46-7"></span> $_$ \_\_str $_$ ()

Return str(self).

```
__subclasshook__()
```
Abstract classes can override this to customize issubclass().

This is invoked early on by abc.ABCMeta.\_\_subclasscheck\_\_(). It should return True, False or NotImplemented. If it returns NotImplemented, the normal algorithm is used. Otherwise, it overrides the normal algorithm (and the outcome is cached).

<span id="page-46-9"></span>**clear**()  $\rightarrow$  None. Remove all items from D.

```
copy() \rightarrow a shallow copy of D
```

```
fromkeys(value=None, / )
```
Create a new dictionary with keys from iterable and values set to value.

<span id="page-46-12"></span>get(*key*, *default=None*, */* )

Return the value for key if key is in the dictionary, else default.

<span id="page-46-13"></span>**items**()  $\rightarrow$  a set-like object providing a view on D's items

<span id="page-46-14"></span>**keys**()  $\rightarrow$  a set-like object providing a view on D's keys

<span id="page-46-15"></span> $\text{pop}(k[, d]) \rightarrow v$ , remove specified key and return the corresponding value.

If key is not found, d is returned if given, otherwise KeyError is raised

#### <span id="page-46-16"></span>popitem()

Remove and return a (key, value) pair as a 2-tuple.

Pairs are returned in LIFO (last-in, first-out) order. Raises KeyError if the dict is empty.

#### <span id="page-46-18"></span><span id="page-46-17"></span>setdefault(*key*, *default=None*, */* )

Insert key with a value of default if key is not in the dictionary.

Return the value for key if key is in the dictionary, else default.

<span id="page-47-4"></span>**update**( $[E, ]^{**}F$ )  $\rightarrow$  None. Update D from dict/iterable E and F.

If E is present and has a .keys() method, then does: for k in E:  $D[k] = E[k]$  If E is present and lacks a .keys() method, then does: for k, v in E:  $D[k] = v$  In either case, this is followed by: for k in  $F: D[k] = F[k]$ 

**values**()  $\rightarrow$  an object providing a view on D's values

#### <span id="page-47-3"></span>**Exceptions**

#### **Exception Summary**

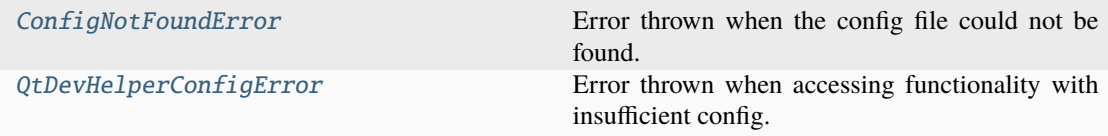

### **ConfigNotFoundError**

#### <span id="page-47-2"></span>exception ConfigNotFoundError

Error thrown when the config file could not be found.

### **QtDevHelperConfigError**

#### <span id="page-47-1"></span>exception QtDevHelperConfigError

Error thrown when accessing functionality with insufficient config.

## <span id="page-47-0"></span>**6.1.4 qt\_tools**

Qt implementation cross compatibility module.

### **Functions**

#### **Summary**

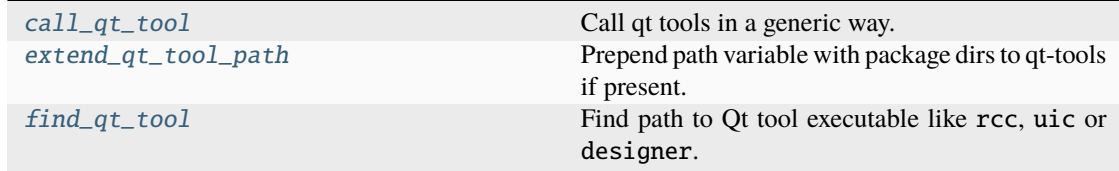

#### <span id="page-48-3"></span>**call\_qt\_tool**

<span id="page-48-0"></span>call\_qt\_tool(*tool\_name: str, \*, arguments: Sequence*[str] = (), *no\_wait: bool = False*)  $\rightarrow$  None Call qt tools in a generic way.

#### **Parameters**

- tool\_name  $(str)$  Name of the Qt tool to use (e.g. rcc, uic or designer)
- arguments (Sequence [str]) Additional arguments for options for the tool. Defaults to ()
- **no\_wait** (*bool*) Whether or not to wait for the process to finish (used for CLI not to wait for designer application to close). Defaults to False

#### **Raises**

- ValueError If arguments is not of type Sequence[str]
- [QtToolExecutionError](#page-49-1) If the tool returns a non-zero exit code.

#### **extend\_qt\_tool\_path**

#### <span id="page-48-1"></span> $extend_qt_tool_path() \rightarrow str$

Prepend path variable with package dirs to qt-tools if present.

#### **Returns**

Path extended with library executable paths.

## **Return type**

str

#### **find\_qt\_tool**

#### <span id="page-48-2"></span> $find_qt_tool(tool_name: str) \rightarrow str$

Find path to Qt tool executable like rcc, uic or designer.

#### **Parameters**

tool\_name  $(str)$  – Name of the Qt tool to look up.

#### **Returns**

Path to the tool executable.

### **Return type**

str

#### **Raises**

[QtToolNotFoundError](#page-49-2) - If the tool could not be found in the path.

### <span id="page-49-3"></span>**Exceptions**

#### **Exception Summary**

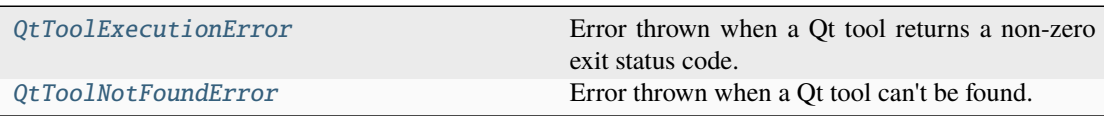

### **QtToolExecutionError**

<span id="page-49-1"></span>exception QtToolExecutionError(*returncode: int*, *cmd: str*, *stdout: bytes*, *stderr: bytes*) Error thrown when a Qt tool returns a non-zero exit status code.

**See also:**

[call\\_qt\\_tool](#page-48-0)

### **QtToolNotFoundError**

#### <span id="page-49-2"></span>exception QtToolNotFoundError(*tool\_name: str*)

Error thrown when a Qt tool can't be found.

**See also:**

[find\\_qt\\_tool](#page-48-2)

## <span id="page-49-0"></span>**6.1.5 transpiler**

Module containing functionality to transpile resources **\***.scss, **\***.ui and **\***.qrc.

### **Functions**

#### **Summary**

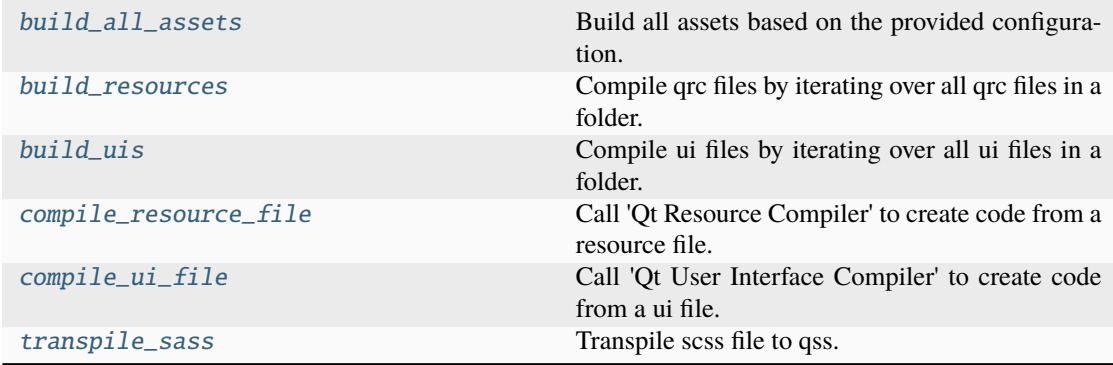

#### <span id="page-50-2"></span>**build\_all\_assets**

<span id="page-50-0"></span>build\_all\_assets(*config: Config | str | Path*, *log\_function: Callable[(Ellipsis*, *None)] = <function print>*, *recurse\_folder: bool* =  $True$ )  $\rightarrow$  list[Path]

Build all assets based on the provided configuration.

This can be used in the built script when using source distributions.

#### **Parameters**

- config ([Config](#page-14-1)) Configuration to use for building assets. If a path is passed it will try to find the config.
- log\_function  $(Callable$ [..., None]) Function used to print log messages. Defaults to rich.print
- recurse\_folder (bool) Whether or not to recurse directories searching for files. Defaults to True

#### **Returns**

List of generated files.

#### **Return type**

list[Path]

#### **See also:**

[load\\_config](#page-28-0)

#### **build\_resources**

<span id="page-50-1"></span>build\_resources(*resource\_folder: Path*, *generated\_rc\_code\_folder: Path*, *\**, *flatten\_path: bool = True*, *rcc\_kwargs: RccKwargs | None = None*, *log\_function: Callable[(Ellipsis*, *] =*  $\le$ *<i>function print>*, *recurse\_folder: bool* = *True*)  $\rightarrow$  list[Path]

Compile qrc files by iterating over all qrc files in a folder.

#### **Parameters**

- resource\_folder  $(Path)$  Base path containing the input qrc files.
- generated\_rc\_code\_folder  $(Path)$  Base path to save generated code from qrc files to.
- flatten\_path (bool) Whether or not to flatten the folder structure of the ui files (For the 'python'generator this should be True in order for imports to resolve). Defaults to True
- rcc\_kwargs ([RccKwargs](#page-29-1) / None) Keyword arguments passed to the rcc executable. Defaults to None
- log\_function (Callable[..., None]) Function used to print log messages. Defaults to rich.print
- recurse\_folder (bool) Whether or not to recurse directories searching for files. Defaults to True

#### **Returns**

List of generated files.

#### **Return type**

list[Path]

#### <span id="page-51-2"></span>**build\_uis**

<span id="page-51-0"></span>build\_uis(*ui\_files\_folder: Path*, *generated\_ui\_code\_folder: Path*, *\**, *flatten\_path: bool = True*, *uic\_kwargs: UicKwargs | None = None*, *log\_function: Callable[(Ellipsis*, *None)] = <function print>*, *recurse\_folder: bool = True*) → list[Path]

Compile ui files by iterating over all ui files in a folder.

#### **Parameters**

- $ui_files_folder (Path) Base path containing the input ui files.$
- generated\_ui\_code\_folder  $(Path) Base$  path to save generated code from ui files to.
- flatten\_path (bool) Whether or not to flatten the folder structure of the ui files (For the 'python'generator this should be True in order for imports to resolve). Defaults to True
- uic\_kwargs ([UicKwargs](#page-38-0) / None) Keyword arguments passed to the uic executable. Defaults to None
- log\_function (Callable[..., None]) Function used to print log messages. Defaults to rich.print
- recurse\_folder (bool) Whether or not to recurse directories searching for files. Defaults to True

#### **Returns**

List of generated files.

**Return type** list[Path]

#### **See also:**

[compile\\_ui\\_file](#page-52-1)

#### **compile\_resource\_file**

<span id="page-51-1"></span>compile\_resource\_file(*qrc\_file: str | Path*, *output\_path: str | Path*, *\**, *generator: Literal['python',*  $'cpp'$ ] = 'python', *rcc\_args: Sequence*[str] = ())  $\rightarrow$  Path

Call 'Qt Resource Compiler' to create code from a resource file.

#### **Parameters**

- $arc_file(str \mid Path) Path to the resource file.$
- output\_path  $(str \mid Path)$  Path the output file should be saved to.
- generator (Literal ["python", "cpp"]) Language to generate code for. Defaults to "python"
- **rcc\_args** (Sequence [str]) Additional args for 'rcc' (use '–help' for details). Defaults to ()

#### **Returns**

Path of the compiled file

#### **Return type**

Path

#### <span id="page-52-3"></span>**compile\_ui\_file**

<span id="page-52-1"></span>compile\_ui\_file(*ui\_file: str | Path*, *output\_path: str | Path*, *\**, *generator: Literal['python', 'cpp'] =*  $'python', form\_import: bool = True, uic_args: Sequence[str] = () \rightarrow Path$ 

Call 'Qt User Interface Compiler' to create code from a ui file.

#### **Parameters**

- $ui$  file (str | Path) Path to the ui file.
- output\_path  $(str \mid Path)$  Path the output file should be saved to.
- generator (Literal ["python", "cpp"]) Language to generate code for. Defaults to "python"
- form\_import (bool) Sets the '–from-imports' flag when used with python. Defaults to True
- uic\_args (Sequence [str]) Additional args for 'uic' (use '–help' for details). Defaults to ()

#### **Returns**

Path of the compiled file

## **Return type**

Path

#### **transpile\_sass**

#### <span id="page-52-2"></span>transpile\_sass(*sass\_file: str | Path*, *qss\_file: str | Path*) → Path

Transpile scss file to qss.

This function differs from qtsass.compile\_filename in that it ensures that the output file is utf8 encoded.

#### **Parameters**

- sass\_file  $(str \mid Path)$  Path to the sass input file.
- $qss_file (str / Path) Path to output the compiled qss file to.$

#### **Returns**

Absolute path to the compiled qss file.

#### **Return type**

Path

## <span id="page-52-0"></span>**6.1.6 utils**

Module containing utility functionality.

### <span id="page-53-2"></span>**Functions**

#### **Summary**

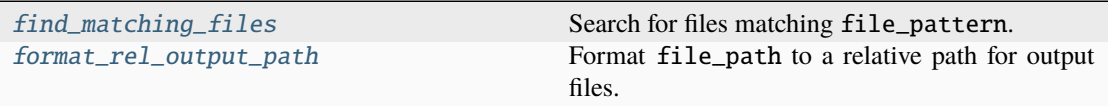

#### **find\_matching\_files**

<span id="page-53-0"></span>find\_matching\_files(*files: Sequence[Path]*, *file\_pattern: str*, *\**, *recurse\_folder: bool = True*) → tuple[str, ...]

Search for files matching file\_pattern.

#### **Parameters**

- files (Sequence [Path]) List of paths (files or folders) to check for matching files.
- file\_pattern  $(str)$  Pattern to match files, this a Unix shell-style pattern and nto an regex.
- recurse\_folder (bool) Whether or not to recurse directories searching for files. Defaults to True

#### **Returns**

Tuple of posix conform string paths to files matching file\_pattern.

**Return type**

 $tuple[str, \dots]$ 

#### **format\_rel\_output\_path**

<span id="page-53-1"></span>format\_rel\_output\_path(*root\_folder: Path*, *file\_path: Path*, *format\_string: str*, *\**, *flatten\_path: bool*  $= True$ )  $\rightarrow$  Path

Format file\_path to a relative path for output files.

#### **Parameters**

- root\_folder  $(Path)$  Root folder of the file resides in.
- file\_path (Path) Path to the file to be formatted.
- format\_string  $(str)$  String with format instruction 'file\_stem' (e.g. 'Ui\_{file\_stem}.py').
- flatten\_path (bool) Whether or not to persist the original folder structure. Defaults to True

#### **Returns**

Relative path in respect to root\_folder for the formatted file.

#### **Return type**

Path

## **SEVEN**

## **CONTRIBUTING**

<span id="page-54-0"></span>Contributions are welcome, and they are greatly appreciated! Every little bit helps, and credit will always be given. You can contribute in many ways:

## <span id="page-54-1"></span>**7.1 Types of Contributions**

## **7.1.1 Report Bugs**

Report bugs at [https://github.com/s-weigand/qt-dev-helper/issues.](https://github.com/s-weigand/qt-dev-helper/issues)

If you are reporting a bug, please include:

- Your operating system name and version.
- Any details about your local setup that might be helpful in troubleshooting.
- Detailed steps to reproduce the bug.

## **7.1.2 Fix Bugs**

Look through the GitHub issues for bugs. Anything tagged with "bug" and "help wanted" is open to whoever wants to implement it.

## **7.1.3 Implement Features**

Look through the GitHub issues for features. Anything tagged with "enhancement" and "help wanted" is open to whoever wants to implement it.

## **7.1.4 Write Documentation**

Qt Dev Helper could always use more documentation, whether as part of the official Qt Dev Helper docs, in docstrings, or even on the web in blog posts, articles, and such.

## **7.1.5 Submit Feedback**

The best way to send feedback is to file an issue at [https://github.com/s-weigand/qt-dev-helper/issues.](https://github.com/s-weigand/qt-dev-helper/issues)

If you are proposing a feature:

- Explain in detail how it would work.
- Keep the scope as narrow as possible, to make it easier to implement.
- Remember that this is a volunteer-driven project, and that contributions are welcome :)

## <span id="page-55-0"></span>**7.2 Get Started!**

Ready to contribute? Here's how to set up qt\_dev\_helper for local development.

- 1. Fork the qt-dev-helper repo on GitHub.
- 2. Clone your fork locally:

\$ git clone git@github.com:your\_name\_here/qt\_dev\_helper.git

3. Install your local copy into a virtualenv. Assuming you have virtualenvwrapper installed, this is how you set up your fork for local development:

```
$ mkvirtualenv qt_dev_helper
$ cd qt-dev-helper/
$ pip install -e .
```
4. install the pre-commit and pre-push hooks:

```
$ pre-commit install && pre-commit install -t pre-push
```
5. Create a branch for local development:

```
$ git checkout -b name-of-your-bugfix-or-feature
```
Now you can make your changes locally.

6. When you're done making changes, check that your changes pass flake8 and the tests, including testing other Python versions with tox:

 $$$  tox

To get flake8 and tox, just pip install them into your virtualenv.

7. Commit your changes and push your branch to GitHub:

```
$ git add .
$ git commit -m "Your detailed description of your changes."
$ git push origin name-of-your-bugfix-or-feature
```
8. Submit a pull request through the GitHub website.

## <span id="page-56-0"></span>**7.3 Pull Request Guidelines**

Before you submit a pull request, check that it meets these guidelines:

- 1. The pull request should include tests.
- 2. If the pull request adds functionality, the docs should be updated. Put your new functionality into a function with a docstring, and add the feature to the list in README.md.
- 3. The pull request should work for Python 3.8, 3.9 and 3.10. Check [https://github.com/s-weigand/qt-dev-helper/](https://github.com/s-weigand/qt-dev-helper/actions) [actions](https://github.com/s-weigand/qt-dev-helper/actions) and make sure that the tests pass for all supported Python versions.

## <span id="page-56-1"></span>**7.4 Tips**

To run a subset of tests:

```
$ pytest tests.test_qt_dev_helper
```
## <span id="page-56-2"></span>**7.5 Deploying**

A reminder for the maintainers on how to deploy. Make sure all your changes are committed (including an entry in HISTORY.rst). Then run:

```
$ bump2version patch # possible: major / minor / patch
$ git push --follow-tags
```
Travis will then deploy to PyPI if tests pass.

## **EIGHT**

## **CHANGELOG**

## <span id="page-58-1"></span><span id="page-58-0"></span>**8.1 0.0.4 (2023-07-08)**

- Fix missing CLI docs on RTD by @s-weigand in (#63)
- Add py3.11 CI tests and autoupdate pre-commit config by @s-weigand in (#69)
- Improve readme by @s-weigand in (#70)
- Pin pydantic to version <2 by  $@s$ -weigand in  $(\text{\#}115)$

## <span id="page-58-2"></span>**8.2 0.0.3 (2022-09-05)**

• Removed qtsass310 dependency in favor of qtsass>=0.3.1 (#54)

## <span id="page-58-3"></span>**8.3 0.0.2 (2022-09-05)**

• Use extended path when calling Qt tools and add folder containing lib files (#52)

## <span id="page-58-4"></span>**8.4 0.0.1 (2022-09-04)**

• First release on PyPI.

## **NINE**

## **INDICES AND TABLES**

- <span id="page-60-0"></span>• genindex
- modindex
- search

## **PYTHON MODULE INDEX**

## <span id="page-62-0"></span>q

qt\_dev\_helper, [19](#page-22-1) qt\_dev\_helper.\_\_main\_\_, [19](#page-22-2) qt\_dev\_helper.cli, [19](#page-22-3) qt\_dev\_helper.cli.\_cli\_docs, [20](#page-23-0) qt\_dev\_helper.cli.commands, [20](#page-23-1) qt\_dev\_helper.cli.commands.build, [20](#page-23-2) qt\_dev\_helper.cli.commands.designer, [21](#page-24-2) qt\_dev\_helper.cli.main\_app, [21](#page-24-0) qt\_dev\_helper.cli.utils, [21](#page-24-1) qt\_dev\_helper.config, [22](#page-25-0) qt\_dev\_helper.qt\_tools, [44](#page-47-0) qt\_dev\_helper.transpiler, [46](#page-49-0) qt\_dev\_helper.utils, [49](#page-52-0)

## **INDEX**

## <span id="page-64-0"></span>Symbols

\_\_contains\_\_() (*RccKwargs method*), [33](#page-36-12) \_\_contains\_\_() (*UicKwargs method*), [42](#page-45-18) \_\_delattr\_\_() (*RccKwargs method*), [33](#page-36-12) \_\_delattr\_\_() (*UicKwargs method*), [42](#page-45-18) \_\_delitem\_\_() (*RccKwargs method*), [33](#page-36-12) \_\_delitem\_\_() (*UicKwargs method*), [42](#page-45-18) \_\_dir\_\_() (*RccKwargs method*), [33](#page-36-12) \_\_dir\_\_() (*UicKwargs method*), [42](#page-45-18) \_\_eq\_\_() (*RccKwargs method*), [33](#page-36-12) \_\_eq\_\_() (*UicKwargs method*), [42](#page-45-18) \_\_format\_\_() (*RccKwargs method*), [33](#page-36-12) \_\_format\_\_() (*UicKwargs method*), [42](#page-45-18) \_\_ge\_\_() (*RccKwargs method*), [33](#page-36-12) \_\_ge\_\_() (*UicKwargs method*), [42](#page-45-18) \_\_getattribute\_\_() (*RccKwargs method*), [33](#page-36-12) \_\_getattribute\_\_() (*UicKwargs method*), [42](#page-45-18) \_\_getitem\_\_() (*RccKwargs method*), [33](#page-36-12) \_\_getitem\_\_() (*UicKwargs method*), [42](#page-45-18) \_\_gt\_\_() (*RccKwargs method*), [33](#page-36-12) \_\_gt\_\_() (*UicKwargs method*), [42](#page-45-18) \_\_init\_\_() (*RccKwargs method*), [33](#page-36-12) \_\_init\_\_() (*UicKwargs method*), [42](#page-45-18) \_\_init\_subclass\_\_() (*RccKwargs method*), [33](#page-36-12) \_\_init\_subclass\_\_() (*UicKwargs method*), [42](#page-45-18) \_\_iter\_\_() (*RccKwargs method*), [34](#page-37-19) \_\_iter\_\_() (*UicKwargs method*), [42](#page-45-18) \_\_le\_\_() (*RccKwargs method*), [34](#page-37-19) \_\_le\_\_() (*UicKwargs method*), [42](#page-45-18) \_\_len\_\_() (*RccKwargs method*), [34](#page-37-19) \_\_len\_\_() (*UicKwargs method*), [42](#page-45-18) \_\_lt\_\_() (*RccKwargs method*), [34](#page-37-19) \_\_lt\_\_() (*UicKwargs method*), [42](#page-45-18) \_\_ne\_\_() (*RccKwargs method*), [34](#page-37-19) \_\_ne\_\_() (*UicKwargs method*), [42](#page-45-18) \_\_new\_\_() (*RccKwargs static method*), [34](#page-37-19) \_\_new\_\_() (*UicKwargs static method*), [42](#page-45-18) \_\_reduce\_\_() (*RccKwargs method*), [34](#page-37-19) \_\_reduce\_\_() (*UicKwargs method*), [43](#page-46-19) \_\_reduce\_ex\_\_() (*RccKwargs method*), [34](#page-37-19) \_\_reduce\_ex\_\_() (*UicKwargs method*), [43](#page-46-19) \_\_repr\_\_() (*RccKwargs method*), [34](#page-37-19)

\_\_repr\_\_() (*UicKwargs method*), [43](#page-46-19) \_\_reversed\_\_() (*RccKwargs method*), [34](#page-37-19) \_\_reversed\_\_() (*UicKwargs method*), [43](#page-46-19) \_\_setattr\_\_() (*RccKwargs method*), [34](#page-37-19) \_\_setattr\_\_() (*UicKwargs method*), [43](#page-46-19) \_\_setitem\_\_() (*RccKwargs method*), [34](#page-37-19) \_\_setitem\_\_() (*UicKwargs method*), [43](#page-46-19) \_\_sizeof\_\_() (*RccKwargs method*), [34](#page-37-19) \_\_sizeof\_\_() (*UicKwargs method*), [43](#page-46-19) \_\_str\_\_() (*RccKwargs method*), [34](#page-37-19) \_\_str\_\_() (*UicKwargs method*), [43](#page-46-19) \_\_subclasshook\_\_() (*RccKwargs method*), [34](#page-37-19) \_\_subclasshook\_\_() (*UicKwargs method*), [43](#page-46-19) \_check\_input\_exists() (*in module qt\_dev\_helper.config*), [23](#page-26-2) \_check\_symmetric\_io\_definition() (*in module qt\_dev\_helper.config*), [23](#page-26-2) \_str\_list\_factory() (*in module qt\_dev\_helper.config*), [24](#page-27-3) --config qt-dev-helper-build command line option, [7](#page-10-2) --flatten-folder-structure qt-dev-helper-build command line option, [8](#page-11-0) --form-import qt-dev-helper-build command line option, [8](#page-11-0) --generated-rc-code-folder qt-dev-helper-build command line option, [8](#page-11-0) --generated-ui-code-folder qt-dev-helper-build command line option, [8](#page-11-0) --generator qt-dev-helper-build command line option, [7](#page-10-2) --install-completion qt-dev-helper command line option, [7](#page-10-2) --no-flatten-folder-structure qt-dev-helper-build command line option, [8](#page-11-0)

--no-form-import qt-dev-helper-build command line option, [8](#page-11-0) --no-open-files qt-dev-helper-designer command line option, [9](#page-12-0) --no-qss qt-dev-helper-build command line option, [8](#page-11-0) --no-rc qt-dev-helper-build command line option, [8](#page-11-0) --no-recurse-folder qt-dev-helper-designer command line option, [9](#page-12-0) --no-ui qt-dev-helper-build command line option, [8](#page-11-0) --open-files qt-dev-helper-designer command line option, [9](#page-12-0) --qss qt-dev-helper-build command line option, [8](#page-11-0)  $--rc$ qt-dev-helper-build command line option, [8](#page-11-0) --rcc-args qt-dev-helper-build command line option, [8](#page-11-0) --recurse-folder qt-dev-helper-build command line option, [7](#page-10-2) qt-dev-helper-designer command line option, [9](#page-12-0) --resource-folder qt-dev-helper-build command line option, [8](#page-11-0) --root-qss-file qt-dev-helper-build command line option, [8](#page-11-0) --root-sass-file qt-dev-helper-build command line option, [8](#page-11-0) --show-completion qt-dev-helper command line option, [7](#page-10-2) --ui qt-dev-helper-build command line option, [8](#page-11-0) --ui-files-folder qt-dev-helper-build command line option, [8](#page-11-0) --uic-args qt-dev-helper-build command line option,

[8](#page-11-0)

qt-dev-helper-build command line option, [7](#page-10-2)

qt-dev-helper-build command line option, [7](#page-10-2)

qt-dev-helper-build command line option, [7](#page-10-2)

## B

 $-c$ 

-g

-r

```
BASE_PATH
    qt-dev-helper-build command line option,
        \mathbf Qbase_path (Config attribute), 14
build() (in module qt_dev_helper.cli.commands.build),
        20
build_all_assets() (in module
        qt_dev_helper.transpiler), 47
build_resources() (in module
        qt_dev_helper.transpiler), 47
build_uis() (in module qt_dev_helper.transpiler), 48
```
## C

call\_qt\_tool() (*in module qt\_dev\_helper.qt\_tools*), [45](#page-48-3) clear() (*RccKwargs method*), [34](#page-37-19) clear() (*UicKwargs method*), [43](#page-46-19) CodeGenerators (*class in qt\_dev\_helper.config*), [26](#page-29-2) compile\_resource\_file() (*in module qt\_dev\_helper.transpiler*), [48](#page-51-2) compile\_ui\_file() (*in module qt\_dev\_helper.transpiler*), [49](#page-52-3) ConfigNotFoundError, [44](#page-47-4) copy() (*RccKwargs method*), [34](#page-37-19) copy() (*UicKwargs method*), [43](#page-46-19)

## D

deactivate\_resource\_build() (*Config method*), [17](#page-20-2) deactivate\_style\_build() (*Config method*), [17](#page-20-2) deactivate\_ui\_build() (*Config method*), [17](#page-20-2) designer() (*in module qt\_dev\_helper.cli.commands.designer*), [21](#page-24-4)

## E

expand\_io\_paths() (*in module qt\_dev\_helper.config*), [24](#page-27-3) extend\_qt\_tool\_path() (*in module qt\_dev\_helper.qt\_tools*), [45](#page-48-3)

## F FILES

qt-dev-helper-designer command line option, [9](#page-12-0)

find\_config() (*in module qt\_dev\_helper.config*), [24](#page-27-3) find\_matching\_files() (*in module qt\_dev\_helper.utils*), [50](#page-53-2) find\_qt\_tool() (*in module qt\_dev\_helper.qt\_tools*), [45](#page-48-3) flatten\_folder\_structure (*Config attribute*), [15](#page-18-4) form\_import (*Config attribute*), [15](#page-18-4) format\_rel\_output\_path() (*in module qt\_dev\_helper.utils*), [50](#page-53-2) fromkeys() (*RccKwargs method*), [34](#page-37-19) fromkeys() (*UicKwargs method*), [43](#page-46-19)

## G

generated\_rc\_code\_folder (*Config attribute*), [15](#page-18-4) generated\_ui\_code\_folder (*Config attribute*), [15](#page-18-4) generator (*Config attribute*), [16](#page-19-5) get() (*RccKwargs method*), [34](#page-37-19) get() (*UicKwargs method*), [43](#page-46-19)

## I

items() (*RccKwargs method*), [35](#page-38-8) items() (*UicKwargs method*), [43](#page-46-19)

## K

keys() (*RccKwargs method*), [35](#page-38-8) keys() (*UicKwargs method*), [43](#page-46-19)

## L

load\_config() (*in module qt\_dev\_helper.config*), [25](#page-28-2) load\_toml\_config() (*in module qt\_dev\_helper.config*), [25](#page-28-2)

## M

```
module
    qt_dev_helper, 19
    qt_dev_helper.__main__, 19
    qt_dev_helper.cli, 19
    qt_dev_helper.cli._cli_docs, 20
    qt_dev_helper.cli.commands, 20
    qt_dev_helper.cli.commands.build, 20
    qt_dev_helper.cli.commands.designer, 21
    qt_dev_helper.cli.main_app, 21
    qt_dev_helper.cli.utils, 21
    qt_dev_helper.config, 22
    qt_dev_helper.qt_tools, 44
    qt_dev_helper.transpiler, 46
    qt_dev_helper.utils, 49
```
## P

parse\_optional\_args\_string() (*in module qt\_dev\_helper.cli.utils*), [22](#page-25-2) pop() (*RccKwargs method*), [35](#page-38-8) pop() (*UicKwargs method*), [43](#page-46-19) popitem() (*RccKwargs method*), [35](#page-38-8)

popitem() (*UicKwargs method*), [43](#page-46-19)

## Q

```
qt_dev_helper
   module, 19
qt_dev_helper.__main__
   module, 19
qt_dev_helper.cli
   module, 19
qt_dev_helper.cli._cli_docs
   module, 20
qt_dev_helper.cli.commands
   module, 20
qt_dev_helper.cli.commands.build
   module, 20
qt_dev_helper.cli.commands.designer
   module, 21
qt_dev_helper.cli.main_app
   module, 21
qt_dev_helper.cli.utils
   module, 21
qt_dev_helper.config
   module, 22
qt_dev_helper.qt_tools
   module, 44
qt_dev_helper.transpiler
   module, 46
qt_dev_helper.utils
   module, 49
qt-dev-helper command line option
   --install-completion, 7
   --show-completion, 7
qt-dev-helper-build command line option
   7--flatten-folder-structure, 8
   --form-import, 8
   --generated-rc-code-folder, 8
   --generated-ui-code-folder, 8
   --generator, 7
   --no-flatten-folder-structure, 8
   --no-form-import, 8
   888--qss, 888--recurse-folder, 7
   --resource-folder, 8
   --root-qss-file, 8
   --root-sass-file, 8
   8--ui-files-folder, 8
   --uic-args, 8
```
 $-c, 7$  $-c, 7$  $-g, 7$  $-g, 7$  $-r, 7$  $-r, 7$ BASE\_PATH, [9](#page-12-0) qt-dev-helper-designer command line option --no-open-files, [9](#page-12-0) --no-recurse-folder, [9](#page-12-0) --open-files, [9](#page-12-0) --recurse-folder, [9](#page-12-0) FILES, [9](#page-12-0) QtDevHelperConfigError, [44](#page-47-4) QtToolExecutionError, [46](#page-49-3) QtToolNotFoundError, [46](#page-49-3)

## R

rc\_folder\_paths() (*Config method*), [17](#page-20-2) rcc\_args (*Config attribute*), [16](#page-19-5) rcc\_kwargs() (*Config method*), [18](#page-21-0) RccKwargs (*class in qt\_dev\_helper.config*), [26](#page-29-2) resource\_folder (*Config attribute*), [16](#page-19-5) root\_qss\_file (*Config attribute*), [16](#page-19-5) root\_sass\_file (*Config attribute*), [16](#page-19-5) root\_style\_paths() (*Config method*), [18](#page-21-0)

## S

setdefault() (*RccKwargs method*), [35](#page-38-8) setdefault() (*UicKwargs method*), [43](#page-46-19)

## T

transpile\_sass() (*in module qt\_dev\_helper.transpiler*), [49](#page-52-3)

## $\cup$

ui\_files\_folder (*Config attribute*), [17](#page-20-2) ui\_folder\_paths() (*Config method*), [18](#page-21-0) uic\_args (*Config attribute*), [17](#page-20-2) uic\_kwargs() (*Config method*), [18](#page-21-0) UicKwargs (*class in qt\_dev\_helper.config*), [35](#page-38-8) update() (*Config method*), [18](#page-21-0) update() (*RccKwargs method*), [35](#page-38-8) update() (*UicKwargs method*), [43](#page-46-19)

## V

values() (*RccKwargs method*), [35](#page-38-8) values() (*UicKwargs method*), [44](#page-47-4)